5Q-04

# 全方位映像を用いた道路横断管内部の展開画像作成手法の提案

佐々木 亮輔† 「 星野 山 †\* 「 奥川 雅之† 」 『澤野 弘明† † 愛知工業大学 †† サンリツオートメイション株式会社

## 1 はじめに

高速道路等の道路下には,道路路面に降った雨や雪 を排水するために,道路横断管(以下,横断管)と呼ば れる配管が通っている.横断管では経年劣化や土砂が 流れることにより内部に損傷が生じて,高速道路の陥 没事故や形状変化の発生につながる危険性がある. そ のため、横断管では定期的な検査が必要である [1]. 本 研究では,横断管内部の特徴が類似している下水管の 検査方法を参考にする.下水管の検査方法には,検査 員が配管内に直接侵入する目視検査と,カメラを用い て配管内を撮影する映像検査がある.研究対象である 横断管の口径は 800 から 1, 200 mm であり,狭い横断 管内に入っての作業は検査員の身体的負担となる. ま た,横断管の崩落や有毒ガスが発生している危険性も ある.そこで,検査員の狭い横断管内に直接侵入する 作業による身体的負担の軽減と、検査員の安全性向上 を目的として,映像検査を本研究の対象とする.

撮影にドローンを使用する映像検査方法 [2] が、新 田らによって提案されている.ドローンを用いた撮影 では配管内の堆積物や水流の影響を受けにくいが,新 田らの研究では口径 1, 500 mm 以上の配管が対象のた め,横断管の検査には適さない.そこで,研究対象で ある口径 800 から 1, 200 mm の横断管内に入るサイズ の撮影用ロボットに,カメラを搭載して横断管内部を 走行しながら撮影するアプローチをとる.また、検査 員は撮影される横断管内の映像をすべて確認する必要 があるため,撮影される映像から一枚の展開画像を作 成して,損傷箇所を検査員に提示する手法を提案する. 本稿では,横断管と類似している環境で撮影された映 像を用いて展開画像作成実験を行い,考察する.

# 2 提案手法

#### 2.1 撮影方法

本節では,展開画像を作成する前段階として,横断 管内の撮影方法について述べる.入力動画の撮影には 図1に示す、サンリツオートメイション株式会社で製 作されているロボットを用いる.ロボット上部に搭載

†Aichi Institute of Technology

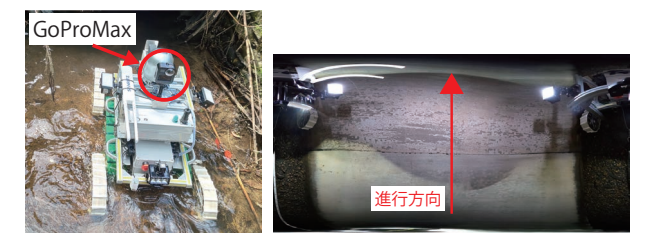

図 1: 撮影用ロボット

図 2: 上方視点映像

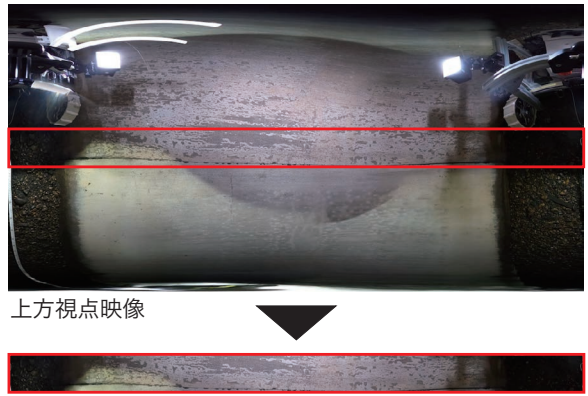

ROI 映像

図 3: ROI 映像

されている GoProMax により横断管内の全方位動画が 撮影される.また,横断管を腹開き状に切り開いた展 開画像の作成のため,図 2 に示すように映像中心をカ メラ上部に固定した上方視点映像へと変換する.

#### 2.2 展開画像作成手法

本節では,2.1 節で得られた上方視点映像を用いて展 開画像を作成する手法について述べる. はじめに, 図3 の赤枠に示すように,上方視点映像においてカメラと 横断管壁面の距離が最も小さくなる,カメラの真横か ら真上に当たる領域を切り出して ROI 映像を取得する.

取得した ROI 映像から展開画像を作成するため、隣 接フレーム間での撮影用ロボットの移動量を推定する. 隣接フレーム間での移動量の推定には,AKAZE を用 いた特徴点マッチングを使用する.特徴点マッチング の結果には,類似した特徴量による外れ値が存在する. この外れ値は移動量推定の際の誤差発生の原因となる ことから、除去する必要がある. 外れ値削除の条件と して,特徴点マッチングにおいて対応する 2 特徴点間 のユークリッド距離 *L* pixel と,2 特徴点間を結ぶ線分

A Proposal of Development Image Creation Method Inside Road Crossing Pipe Using Omnidirectional Video

<sup>††</sup>Sanritz Automation Co, Ltd.

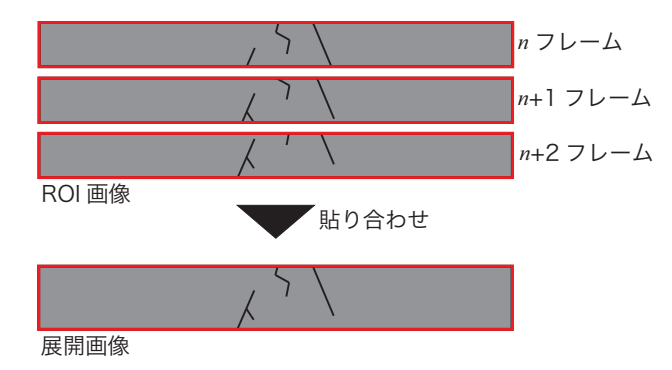

図 4: 展開画像作成手法

と *x* 軸の成す角 *R* deg に閾値を設ける.外れ値を削除 して,残ったマッチング結果から *L* の中央値を求めて, 隣接フレーム間の移動量とする. また、隣接フレーム 間で特徴量が少ないために,十分なマッチング結果が 得られない場合があり,移動量を推定する際の誤差が 大きくなる可能性がある.そのため,マッチング数に 閾値 *N* を設けて,*N* 以下の場合は移動量を補間するこ とで誤差の発生を低減させる.ここで,撮影用のロボッ トは直線的に動いているという前提のもと,慣性が働 くことで注目フレームでは直前の数フレームと同様の 動きをしていると仮定できる.そこで,直前 *M* フレー ム分の移動量の平均値を補間移動量として使用する.

最後に,推定される移動量,または補間移動量をも とに,図 4 に示すように隣接フレームの位置をずらし ながら貼り合わせることで,横断管内部の展開画像を 作成する.また,移動量が負の場合,画像情報が失わ れないように貼り合わせは行わないこととする.

# 3 実験と考察

本節では,横断管と環境が類似している配管内で撮 影された映像を用いて展開画像の作成実験を行い,そ の考察について述べる. 実験には、口径が 900 mm, 堆 積物の少ない状態の配管を用いた.映像本数は 8 本で あり,評価区間となる配管の物理距離は 2, 440 mm であ る.各映像から作成された展開画像の,評価区間にお けるユークリッド距離を画像内から目視で求める. 求 めたユークリッド距離から平均値,最大値,最小値を 算出し、平均値を真値とした場合の最大誤差、及び真 値に対する誤差割合を求める.ここで,外れ値削除の 条件は -20<L<20, -10<R<10とし, 移動量補間 の閾値 *N* = 50,フレーム数 *M* = 5 とした.算出結果を 表1に示す. 表1に示すように、評価区間の平均値は 2, 902 pix, 最大値は 2, 868 pix, 最小値は 2, 932 pix で あった.平均値を真値とする場合の最大誤差量は 34pix であり,真値に対する誤差割合は 1.2%である.

表 1: 評価区間における画素数

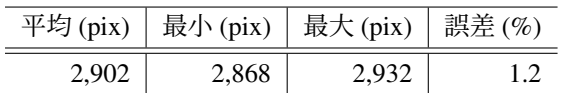

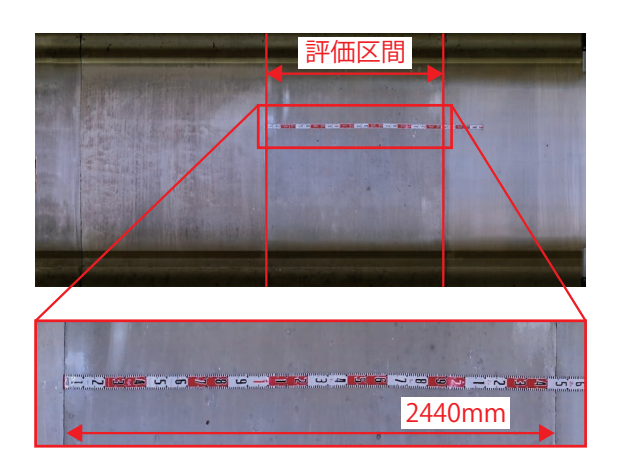

図 5: 展開画像作成結果の例

また、作成された展開画像を図5に示す.実験の結 果、作成された展開画像は主観的に視認性が高く、評 価区間については誤差の小さい画像が得られた.

## 4 おわりに

本稿では,全方位映像を用いた道路横断管内部の展 開画像作成手法について述べ,類似した環境で撮影さ れた映像を用いて実験を行った.実験の結果、配管壁面 の視認性が主観的に高く誤差の小さい展開画像が得ら れた.今後の課題として,撮影用ロボットの進行方向に 対して横方向の移動量を用いた展開画像の作成と、撮 影用ロボットが後退した際の処理の実装が挙げられる.

## 謝辞

実験実施にあたってはサンリツオートメイション株 式会社のご協力をいただいた.ここに記して深く感謝 する.

#### 参考文献

- [1] NEXCO: "高速道路の維持管理と更新について", 社会資本整備審議会, 第 47 回国土幹線道路部会, p. 15 (2021)
- [2] 新田和宏, 酒井和也, 浦部幹夫, 細田暁, 深谷歩: "産 学官共同連携によるドローンを用いた管路調査技 術の実用化に向けた取り組み", 第 54 回下水道研 究発表, pp. 1–3 (2017)